# **James Madison University [JMU Scholarly Commons](https://commons.lib.jmu.edu/?utm_source=commons.lib.jmu.edu%2Fhonors201019%2F431&utm_medium=PDF&utm_campaign=PDFCoverPages)**

[Senior Honors Projects, 2010-current](https://commons.lib.jmu.edu/honors201019?utm_source=commons.lib.jmu.edu%2Fhonors201019%2F431&utm_medium=PDF&utm_campaign=PDFCoverPages) [Honors College](https://commons.lib.jmu.edu/honors?utm_source=commons.lib.jmu.edu%2Fhonors201019%2F431&utm_medium=PDF&utm_campaign=PDFCoverPages)

Spring 2014

# Graphical calculation of the fractal dimension for applications in geography

Leeanne Nathalie Jackson *James Madison University*

Follow this and additional works at: [https://commons.lib.jmu.edu/honors201019](https://commons.lib.jmu.edu/honors201019?utm_source=commons.lib.jmu.edu%2Fhonors201019%2F431&utm_medium=PDF&utm_campaign=PDFCoverPages)

#### Recommended Citation

Jackson, Leeanne Nathalie, "Graphical calculation of the fractal dimension for applications in geography" (2014). *Senior Honors Projects, 2010-current*. 431. [https://commons.lib.jmu.edu/honors201019/431](https://commons.lib.jmu.edu/honors201019/431?utm_source=commons.lib.jmu.edu%2Fhonors201019%2F431&utm_medium=PDF&utm_campaign=PDFCoverPages)

This Thesis is brought to you for free and open access by the Honors College at JMU Scholarly Commons. It has been accepted for inclusion in Senior Honors Projects, 2010-current by an authorized administrator of JMU Scholarly Commons. For more information, please contact [dc\\_admin@jmu.edu.](mailto:dc_admin@jmu.edu)

Graphical Calculation of the Fractal Dimension

for Applications in Geography

A Project Presented to

\_\_\_\_\_\_\_\_\_\_\_\_\_\_\_\_\_\_\_\_\_\_\_

the Faculty of the Undergraduate

College of Integrated Science and Engineering

James Madison University \_\_\_\_\_\_\_\_\_\_\_\_\_\_\_\_\_\_\_\_\_\_\_

in Partial Fulfillment of the Requirements

for the Degree of Bachelor of Science \_\_\_\_\_\_\_\_\_\_\_\_\_\_\_\_\_\_\_\_\_\_\_

by Leeanne Nathalie Jackson

May 2014

Accepted by the faculty of the Department of Integrated Science and Technology, James Madison University, in partial fulfillment of the requirements for the Degree of Bachelor of Science.

FACULTY COMMITTEE:

HONORS PROGRAM APPROVAL:

Project Advisor: Dr. Helmut Kraenzle, Ph.D., Professor, Geographic Science

Reader: Dr. David Bernstein, Ph.D., Professor, Computer Science

Reader: Dr. Zachary Bortolot, Ph.D., Associate Professor, Geographic Science

Barry Falk, Ph.D., Director, Honors Program

## **Table of Contents**

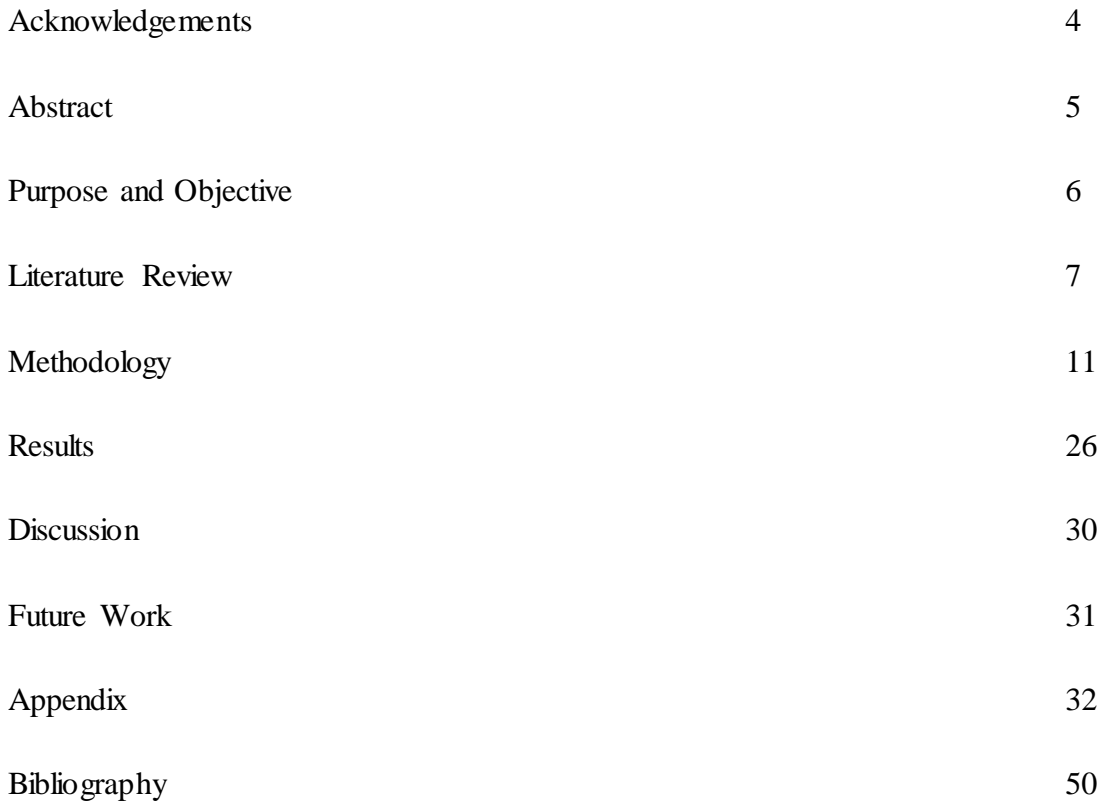

# **List of Figures**

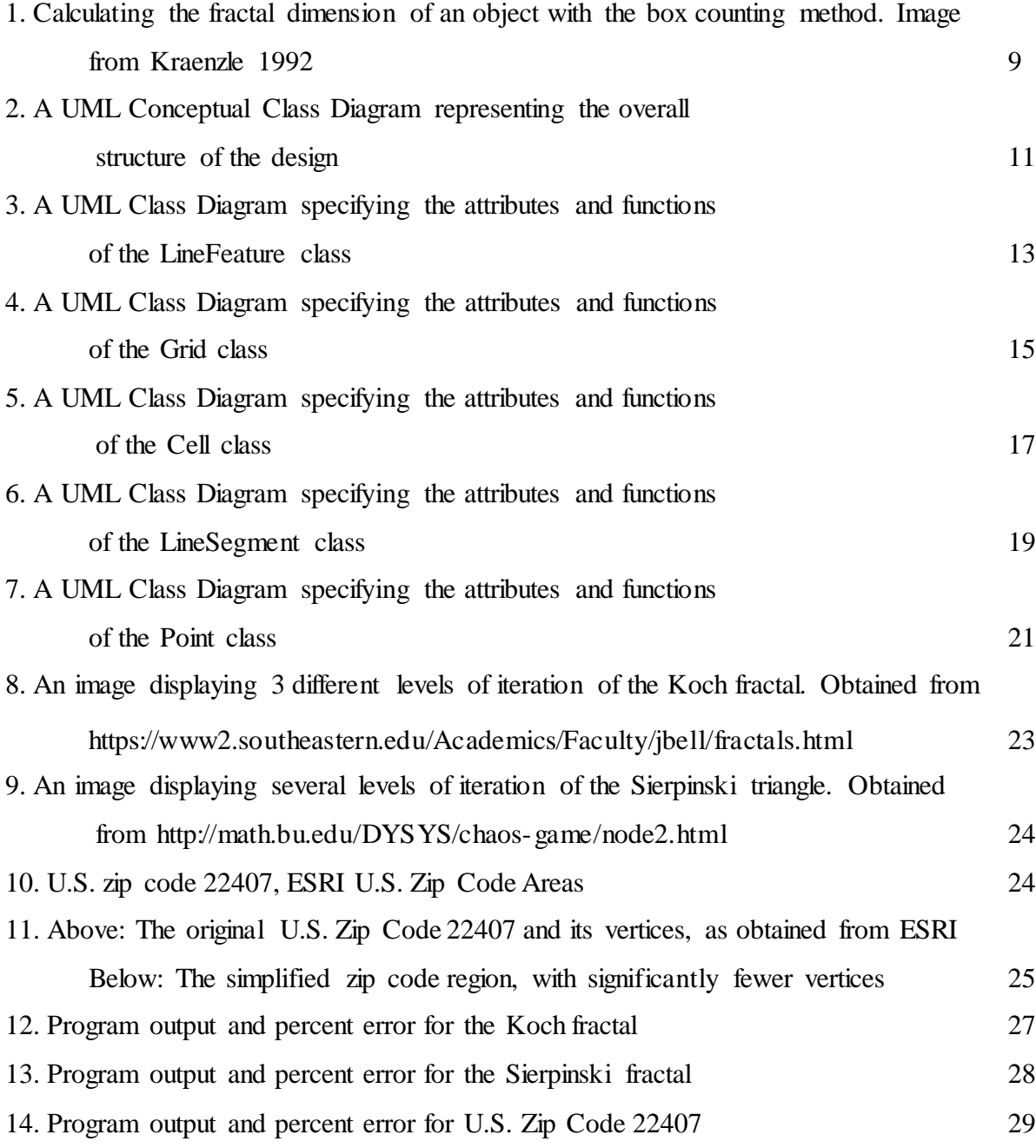

## **Acknowledgements**

I would like to thank my advisor, Dr. Helmut Kraenzle, for his continued support and guidance throughout the course of this project. I would also like to thank Dr. David Bernstein, who has given me valuable technical support and project guidance.

#### **Abstract**

One metric that may be useful to geographers, especially in the study of natural features, such as coastlines or animal habitats, is the fractal dimension. This statistic measures the complexity of a feature, and can help researchers to predict patterns in data or to improve existing datasets. The goal of this project was to create an application that graphically calculates the fractal dimension of geographic features, and which may be added to the existing set of technological tools used by geographers.

The method chosen for this algorithm to graphically calculate the fractal dimension was to perform a functional box count. This involves overlaying a grid on the feature being examined and counting the number of cells that intersect the shape. An object-oriented Python program was designed and developed to represent geographic features in a vector format, and to recursively calculate the fractal dimension. The design includes classes representing polygon and linear curve features, as well as the points and line segments which make up these features.

The algorithm for calculating the fractal dimension has been tested for accuracy by assessing its output using fractals with known and documented fractal dimensions. It has then been applied to different geographic features to measure the dimension as an indicator of various measures of interest to geographers.

#### **Purpose and Objective**

Geographic Information Systems (GIS) include tools for storing, displaying, and analyzing geographic data, including graphical representations of both man-made and natural features. A wide range of tools and software are available for geographers to use in their study of these features, and as new technologies are developed, the capabilities of analysis using GIS continue to expand.

The capabilities of GIS are wide-ranging, some involving geographic features, some involving the features' attributes, and others involving both. This project is concerned with measures of the geographic features themselves, and draws upon coordinate-based calculations. Broadly speaking, there are three types of geographic features: zero-dimensional features (points), one-dimensional features (lines and curves), and two-dimensional features (polygons). Not surprisingly, there are different measures of interest for each type of geographic features. Examples include slope and angle for one-dimensional features and area and symmetry for twodimensional features.

This project is concerned with one particular measure of one-dimensional features: the fractal dimension. This statistic measures a feature's complexity, and can help researchers in the field to predict patterns in data or to improve existing datasets. The goal of this project is to create an application that will graphically calculate the fractal dimension of geographic features, and which may be added to the existing set of technological tools used by geographers.

#### **Literature Review**

Natural geographic features have long been difficult to model and represent with traditional Euclidean geometry, due to their complexity and scale-dependent characteristics (Duckham & Worboys, 2004). For example, if one were to examine an image of a feature such as a river or coastline, increasing levels of detail may be noted as the feature is viewed at increasingly finer scales. In addition, the characteristics of a feature that may be examined at this finer scale resemble those of a coarser, more zoomed-out view of the feature (Duckham & Worboys, 2004). This characteristic of geographic features is called "self-similarity", and is best represented using fractal geometry (Duckham & Worboys, 2004). Fractals differ from traditional Euclidean geometry in that they are defined recursively rather than by direct description of their characteristics (Duckham & Worboys, 2004). They are perfectly and infinitely self-similar, and have been successfully used to represent both natural and man-made features since Benoit Mandelbrot first pioneered the development of techniques to analyze these complex forms in 1982 (Knight, n.d.).

One measure which may be calculated when using fractal geometry as a model for geographic features is the fractal dimension, which describes the complexity of a feature (Knight, n.d.). For geographic applications, it may also be described as a measure of the degree to which detail is revealed at different scales (Duckham & Worboys, 2004). Dimensions of shapes and objects are generally represented as integers, with the topological dimension of a point being zero, that of a line or curve being one, a surface being two, and a solid object being three (Knight, n.d.). The fractal dimension includes values that lie between these traditional integer descriptions, to allow more nuanced interpretation of the complexity of an object (Knight, n.d.). For example, a linear feature that is complex enough to fill a large area of space, thus appearing surface-like, may have a fractal dimension that is nearer to two than one (Knight, n.d.). In geographic areas of

study, the fractal dimension is a useful descriptor of the shape of features, and has been used for a variety of applications, especially in the study of geologic and biological features (Duckham & Worboys, 2004). For example, Corbit and Garbary (1995) calculated the fractal dimension of the forms of brown algae colonies to measure their levels of complexity, which allowed them to predict their stages of development using raster images. In an interesting application to humanmade features, Knight (n.d.) proposed that the fractal dimension be used as a measure of compactness and compared it to other traditional measures of this characteristic to examine voting districts in the United States. The fractal dimension gives geographers and other scientists a way to quantitatively describe features to uncover patterns which could not be observed using traditional geometry.

One common method cited by researchers for graphically calculating the fractal dimension is to perform a functional box count (Knight, n.d.). A grid is overlaid on the feature being examined, and the number of cells that intersect the shape are counted. This is performed using varying grid sizes, decreasing in size with each succession (Knight, n.d.). In this way, the rapidity with which the length of the shape increases when examined at increasingly fine levels of detail may be detected (Knight, n.d.). Data including the box count and the size of the boxes, when logged and plotted on a graph, should form a log-linear pattern with the following relationship:

$$
\log(C) = a + b \log(S)
$$

where *C* denotes the box count and *S* denotes the box size. Using this formula, the fractal dimension is represented by the absolute value of b, or the slope of the line (Knight, n.d.). Kraenzle used fractal models to generate coastlines and applied the box counting method to calculate the fractal dimension of various coastlines (Fig. 1, Kraenzle, 1992).

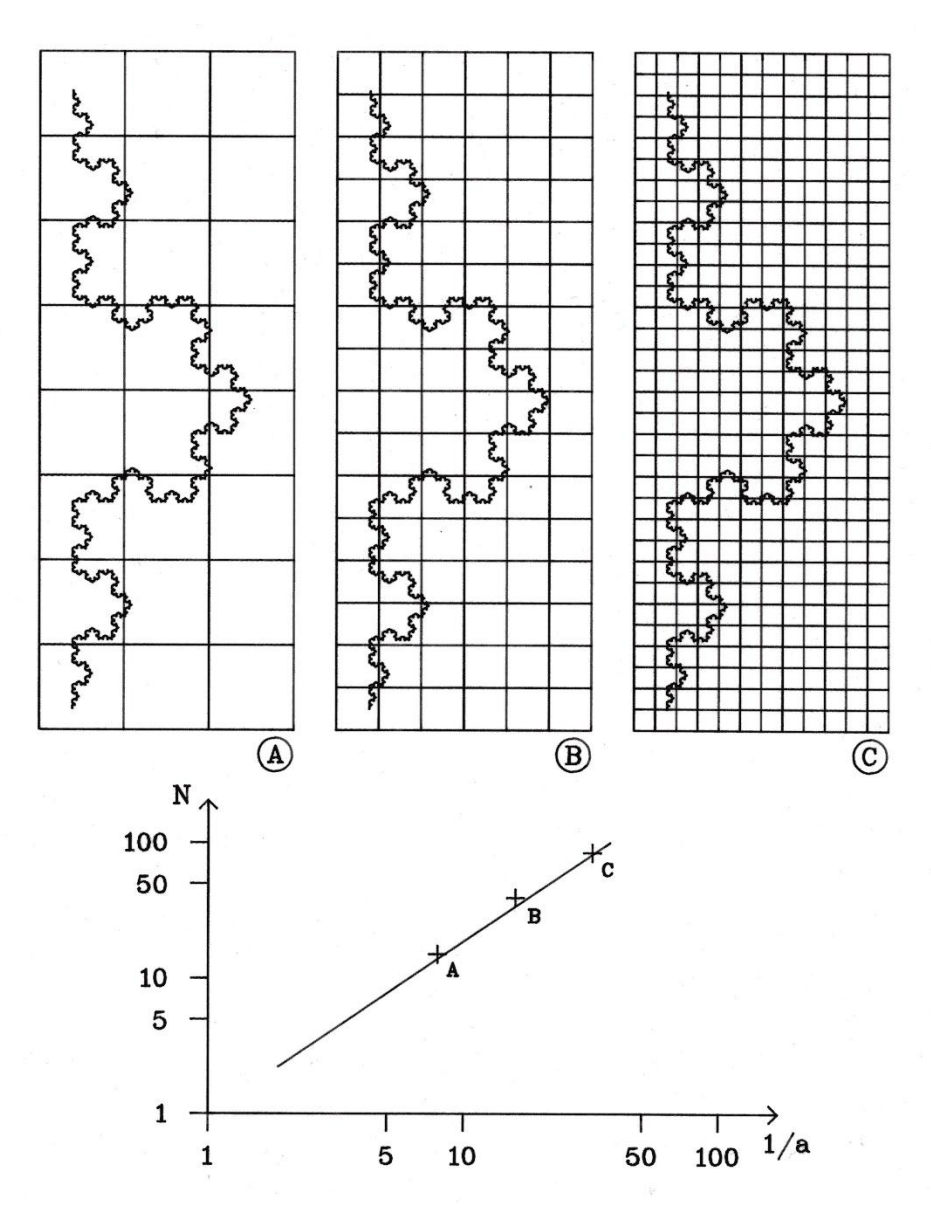

*Figure 1. Calculating the fractal dimension of an object with the box counting method. Image from Kraenzle 1992*

As the box-counting method for calculating the fractal dimension is inherently graphical, development of an algorithm for this purpose requires a choice of how to represent the features. Computer graphics may be stored in both vector formats, which store information about the shapes of features in the form of coordinates making up lines or polygons, and raster formats, which store an array of pixels to represent an image. Vector formats are used most often to

represent geographic features, while raster formats are often associated with data values corresponding to a grid of coordinates on the ground. Raster formats are often used when data comes from a source such as satellite or aerial photography. The box-count method of calculating the fractal dimension has been used by geographers to analyze features stored with both of these data types (Ran, 2008). For the algorithm described below, a vector data format was chosen to represent the fractal and geographic features due to the speed and ease of performing spatial operations and the linear format of the features of interest.

#### **Methodology**

A program was developed in Python using the Eclipse PyDev environment to represent vector objects necessary for calculating the fractal dimension of a shape.

#### **High-Level Algorithm Design**

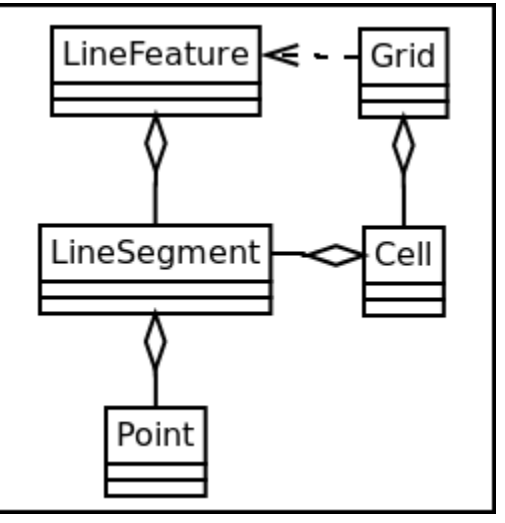

*Figure 2. A UML Conceptual Class Diagram representing the overall structure of the design.*

An object-oriented design was developed to represent vector objects necessary for calculating the fractal dimension of a fractal or geographic feature, incorporating the following classes:

#### **LineFeature**

This class represents a vector feature which is made up of LineSegment objects. Objects of this class represent the feature for which the fractal dimension is of interest. These features may be imported from an ArcGIS feature class, or represents another type of shape, such as a fractal. Though the first and last Point of a LineFeature object can refer to the same location, all LineFeature objects are one-dimensional. A LineFeature has a length, but not an area. Though a LineFeature object, when rendered, might appear to be the border of a polygon, it is not a polygon.

#### **Grid**

The Grid class represents a set of grid cells (Cell objects) which are contained within the bounding box of a given shape. This class depends on a LineFeature object to supply it with a bounding box upon which it is constructed. The grid is necessary for the box-counting algorithm used to calculate the fractal dimension. A Grid object is always square and its boundary length is equal to the length of the longest side of the associated LineFeature's bounding box.

#### **Cell**

A Cell object represents one cell which is part of a Grid object. A Cell is composed of four line segments representing its square boundary, and is used in the box-counting algorithm to determine whether a given line segment intersects, or is contained within, its boundaries.

**LineSegment** – A LineSegment object contains two Point objects representing a starting point and an endpoint. LineSegments are components of LineFeature and Cell objects. The key behavior of a LineSegment is the ability to determine whether it intersects with another LineSegment. This is the foundation for the line-cell intersection logic used in the boxcounting algorithm.

**Point** – Point objects represent vectors which contain an *x*-coordinate and a *y*-coordinate, and they make up the endpoints of LineSegment objects. Point objects are also used to represent the coordinates of a LineFeature or Grid's bounding box.

#### **Individual Class Documentation**

| LineFeature                                                                                                    |
|----------------------------------------------------------------------------------------------------|
| - lines: LineSegment[]<br>- boundingBox: Point[]<br>- grid: Grid                                                                                                    |
| + init (self, lineSegments: LineSegment[]=None,<br>fileName:string=None)<br>+calcFractalDimension(self,iterations:int): floa<br>- boxCount(self,grid:Grid): int<br>- calculateBox(self): Point[]<br>+getLines(self): LineSegment[] |

*Figure 3. A UML Class Diagram specifying the attributes and functions of the LineFeature class.*

The LineFeature class represents a piecewise linear curve. It is composed of a series of connected LineSegment objects, and its main purpose is to calculate the fractal dimension of the linear feature.

#### **Attributes:**

\_lines – Contains a list of LineSegment objects which make up the LineFeature.

boundingBox - Contains the bounding coordinates of the LineFeature, stored as a list of two Point objects in the following format: *[MinPoint, MaxPoint]*

\_grid – Contains the Grid object associated with this feature, which is created upon instantiation of a LineFeature object. The boundaries of the Grid coincide with the bounding box, originating from the box's bottom-left point.

#### **Methods:**

init (lineSegments, fileName) – The constructor, which initializes all attributes. The LineSegments which make up the curve can be provided either in the form of a list of LineSegment objects, or in a comma-delimited text file containing coordinate values.

calcFractalDimension(iterations) – This method calculates the fractal dimension of the LineFeature object. It uses the grid attribute to recursively perform a box count with a user-specified number of iterations.

\_boxCount(grid) –This helper method for calcFractalDimension performs a box count on the LineFeature object using the Grid provided as an argument. It is called upon in each iteration of the calcFractalDimensionmethod to perform the count.

\_calculateBox() – This method is called by the constructor to calculate the bounding box of the LineFeature by calculating its minimum and maximum coordinates.

getLines() – This is an accessor method to retrieve the LineSegments which make up this LineFeature.

| Grid                                                                                                    |
|----------------------------------------------------------------------------------------------------|
| - cells: Cell[]<br>bound: Point[]<br>- proportion: int<br>- distance: float<br>cellSize: float                                                                                                    |
| + init (self,boundBox:Point[],proportion:int)<br>- createCells(self,lowerLeft:Point,distance:float<br>iterations:int,lowRight:boolean,<br>upLeft:boolean,upRight:boolean)<br>+refineGrid(self): Grid<br>+getDistance(self): float<br>+getCellSize(self): float<br>+toString(self): String |

*Figure 4. A UML Class Diagram specifying the attributes and functions of the Grid class.*

The Grid class represents a grid which overlays a LineFeature object – the bounding box of the object is used to determine the Grid's size. The Grid represents the grid of boxes used in the box-counting algorithm, and includes attributes to keep track of the bounding box, the cells which make up the grid, and the grid cell sizes in proportion to the overall grid height and width. The Grid is stored as an attribute of a LineFeature object.

#### **Attributes:**

\_cells – This is a list containing all the Cell objects which represent the cells of the grid. \_bound – This list contains two Point objects representing the bounding box of the grid. It is in the format [minPoint, maxPoint].

proportion – This integer represents the denominator of the fraction  $\frac{1}{x}$ , representing the proportion of the width or height (whichever is larger) of the grid which is occupied by a single cell. For example, if the grid is only one large cell (the bounding box), the proportion is 1. If the grid was divided into 3 cells by 3 cells (9 total), and each cell's dimensions are  $\frac{1}{3}$  of that of the grid, the proportion is 3.

\_distance – This is a floating point value representing the length of one side of the square grid.

\_cellSize – This contains a floating point value representing the length of one side of any cell in the grid.

#### **Methods:**

init (boundBox, proportion) – The constructor, which takes the coordinates of the bounding box (a list of two Point objects) and an integer proportion value as arguments. The proportion parameter determines how many cells will initially make up the grid. The constructor sets the initial values for all attributes, creating the initial set of cells using the createCells() method.

createCells(lowerLeft, distance, iterations, lowRight, upLeft,

upRight) – This method takes a Point object (lowerLeft) and creates a Cell object using the distance parameter to calculate the location of the remaining three coordinates which make up the Cell's LineSegments. It then recursively calculates cells for the rest of the grid. The parameter "iterations" is used to keep track of the number of cells which need to be created. The remaining parameters are Boolean values which specify whether a new cell will need to be created using one of the other points of this cell as its starting point.

refineGrid() – This method creates and returns a new Grid object with the same bounding box, but with grid cells of half the width of the current Grid's cells.

 $getDistance()$  – This is an accessor method for the length of one side of the Grid.

to String() – A method used to print the contents of a Grid object (describing all of the cells which have been created). The primary purpose of this method is for debugging.

getCellSize() – This is an accessor method for the cell size of the Grid.

| Cell                                              |
|---------------------------------------------------|
| -_top: LineSegment                                |
| -_bottom: LineSegment                             |
| -_left: LineSegment                               |
| -_right: LineSegment                              |
| + init (self, top:LineSegment, bottom:LineSegment |
| left:LineSegment,right:LineSegment)               |
| +intersects(self,line:LineSegment): boolean       |
| +toString(self)                                   |

*Figure 5. A UML Class Diagram specifying the attributes and functions of the Cell class.*

The Cell class represents one cell in a Grid object. The cell is square in shape, and is made up of four LineSegments, representing the top, bottom, left, and right boundaries of the square. A Cell is constructed from four line segments, and contains a function determining whether another LineSegment is intersecting the area which the Cell occupies.

#### **Attributes:**

\_top – The LineSegment which represents the top boundary of this Cell.

\_bottom – The LineSegment which represents the bottom boundary of this Cell.

\_left – The LineSegment which represents the left boundary of this Cell.

\_right – The LineSegment which represents the right boundary of this Cell.

#### **Methods:**

init (top, bottom, left, right) – This method is the constructor, which takes in the four line segments which make up this Cell as parameters. The LineSegment attributes are initialized using these values.

intersects(line) – This method takes a single LineSegment as a parameter. It returns true if the given LineSegment intersects the Cell, otherwise it returns false. Intersection is defined as follows:

1. The LineSegment intersects any boundary line of the Cell, or

2. The LineSegment is completely contained within the Cell.

toString() – Prints the contents of the cell – the four LineSegments which make it up. Primarily used for debugging.

| LineSegment                                                                                                    |
|----------------------------------------------------------------------------------------------------|
| - start: Point<br>- end: Point<br>- slopeIsDefined: boolean<br>- slope: float                                                                                                    |
| + init (self,start:Point,end:Point)<br>+getStart(self): Point<br>+getEnd(self): Point<br>+getSlope(self): float<br>+intersects(self,other:LineSegment): boolea<br>+toString(self): String<br>- findSlope(self): float |

*Figure 6. A UML Class Diagram specifying the attributes and functions of the LineSegment class.*

A LineSegment represents one line segment which is a part of a LineFeature or Cell. A LineSegment has a start Point and an end Point. It contains functions for accessing these points, and determining whether the LineSegment intersects another LineSegment, which is the basis for determining whether a LineSegment intersects a Cell.

#### **Attributes:**

start  $-A$  Point object which represents the starting point of the LineSegment.

\_end – A Point object which represents the end point of the LineSegment.

\_slopeIsDefined – A Boolean value which is true if the slope has a defined value. In the case where the x values of the start and end points of the line are equal, the slope is undefined and cannot be used in calculations.

slope – Contains the slope of the line, represented as a floating point value.

#### **Methods:**

init (start, end) – The constructor, which takes two Point objects as parameters: the start and end points of the LineSegment. All attributes are initialized.

getStart() – Returns the start point of the LineSegment.

getEnd() – Returns the end point of the LineSegment.

intersects(other) – Takes a LineSegment as a parameter. Returns true if the LineSegment which calls the method and the LineSegment which is the parameter intersect one another, otherwise returns false.

toString() – Returns a string representation of this LineSegment, describing its start and end points. Primarily used for debugging.

findSlope() – This method is used by the constructor to determine if the slope is defined, and to calculate the slope. It returns a floating point value representing the slope.

| Point                                                                                                    |  |  |  |  |
|----------------------------------------------------------------------------------------------------|--|--|--|--|
| -_xCoord: float<br>- yCoord: float                                                                                                    |  |  |  |  |
| + init (self,xValue:float,yValue:float)<br>+getX(self): float<br>+getY(self): float<br>+toString(self): String<br>+isGreater(self,other:Point): boolean<br>+isLess(self,other:Point): boolean |  |  |  |  |

*Figure 7. A UML Class Diagram specifying the attributes and functions of the Point class.*

A Point represents one  $(x, y)$  coordinate pair, which is the start or end point of a LineSegment object. The Point class contains attributes containing the *x* and *y* values. It also contains functions for determining if the Point is greater than or less than another point in both the *x* and *y* directions.

#### **Attributes:**

 $x$ Coord – The x-coordinate of the Point.

\_yCoord – The y-coordinate of the Point.

#### **Methods:**

\_\_init\_\_(xValue, yValue) – The constructor, initializes the coordinates of the point based on the parameters xValue and yValue, which must be float values.

 $q$ etX() – Returns the *x*-coordinate of the Point.

getY() – Returns the *y*-coordinate of the Point.

toString() – Returns a string representation of the Point, describing its coordinates.

Primarily used for debugging.

isGreater(other) – Compares the Point calling the method to another point, given as a parameter, returning true if the *x* and *y* values of the first point are both greater than those values of the second point. Primarily used to determine whether a LineSegment is contained within a Cell.

isLess(other) – Compares the Point calling the method to another point, given as a parameter, returning true if the *x* and *y* values of the first point are both less than those values of the second point. This function is primarily used to determine whether a LineSegment is contained within a Cell.

#### **Study Design**

The output of the program was tested using two fractals with known dimensions: the Koch Snowflake Fractal (Fig. 8), with a dimension of 1.2618, and the Sierpinski Triangle (Fig. 9), with a dimension of 1.5849 (Mandelbrot, 1982). An algorithm to produce a text file containing coordinates for the Koch fractal was provided by JMU undergraduate student Colin Spohn, and the algorithm was run with four, five, and six iterations to generate fractals of varying complexity to be used as input. The Sierpinski fractal was generated using an algorithm which directly created a list of LineSegments to initialize a LineFeature object. The Sierpinski fractal was also generated with four, five, and six iterations.

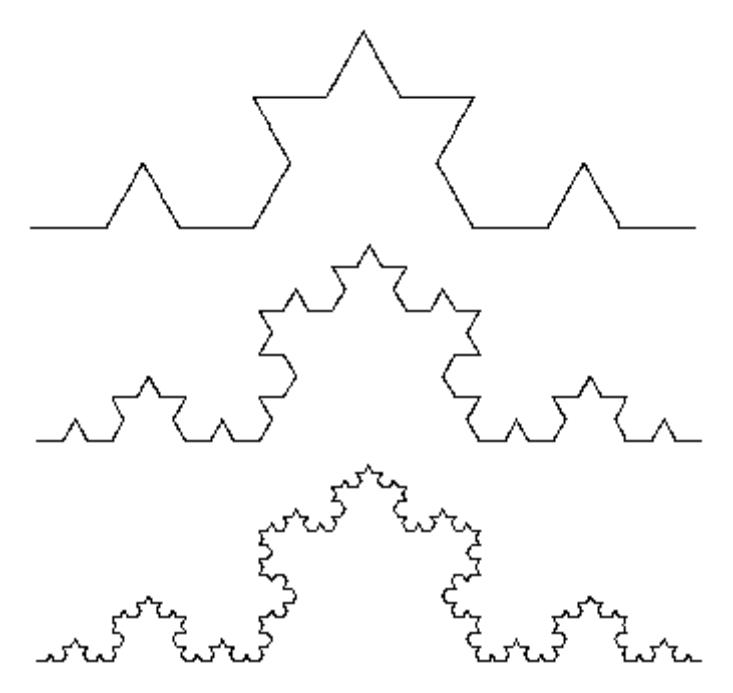

*Figure 8. An image displaying 3 different levels of iteration of the Koch fractal. Obtained from https://www2.southeastern.edu/Academics/Faculty/jbell/fractals.html*

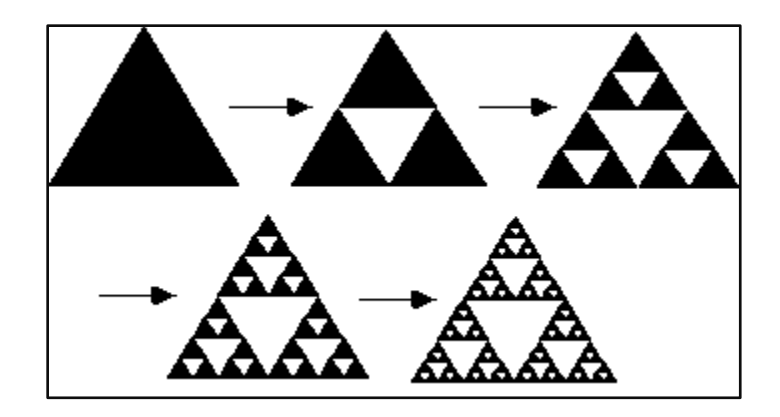

*Figure 9. An image displaying several levels of iteration of the Sierpinski triangle. Obtained from http://math.bu.edu/DYSYS/chaos-game/node2.html*

The program's output was also tested using one geographic feature, the boundary of U.S. zip code 22407, isolated from ESRI's U.S. Zip Code Areas (Five-Digit) dataset (Fig.10). The vertices of this feature were exported from ArcGIS as a text file. A copy of this feature was made and re-digitized with a smaller number of vertices to be used as a preliminary examination of the difference in the fractal dimension based on the accuracy of digitization and complexity of a feature.

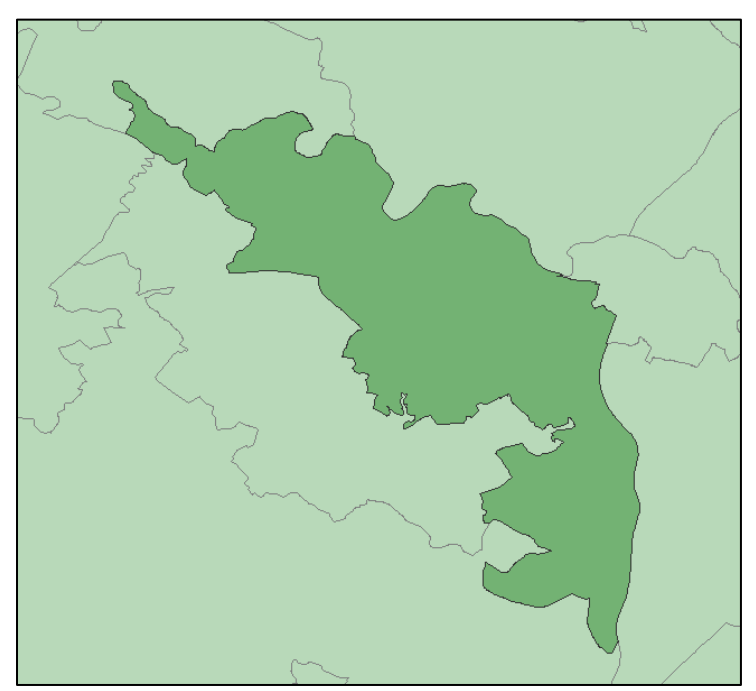

*Figure 10. U.S. zip code 22407, ESRI U.S. Zip Code Areas*

The results of the algorithm using three different numbers of grid refinements (four, five, and six iterations) were recorded for each vector object used. These numbers were chosen due to the fact that the algorithm was limited to seven or fewer iterations, because eight or more produced a stack overflow error due to the recursive nature of the function, which limits the depth of calculations. The percent error of the output was then calculated to assess accuracy using the following formula:

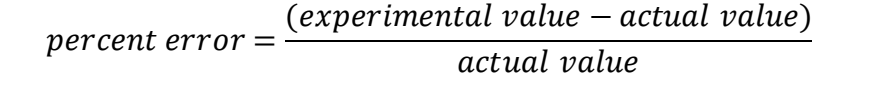

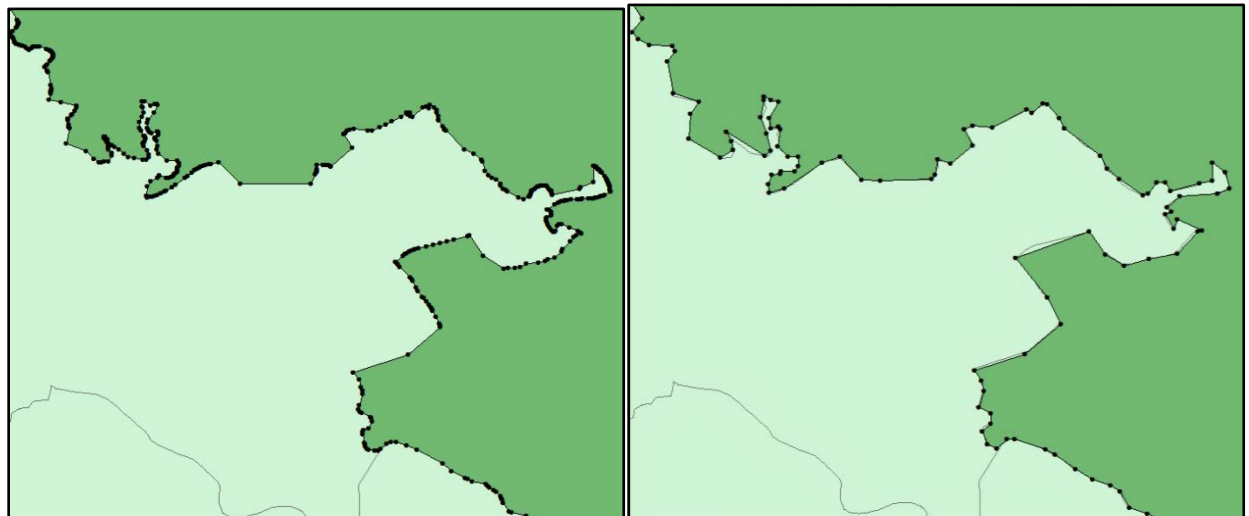

*Figure 11. Left: The original U.S. Zip Code 22407 and its vertices, as obtained from ESRI Right: The simplified zip code region, with significantly fewer vertices.*

#### **Expected Results**

Because the box-counting algorithm is designed so that more iterations of grid refinement will produce an approximation which approaches the true fractal dimension, it is expected that higher numbers of grid refinement iterations will produce output values which are closer to the actual value. It should also occur that higher numbers of iterations when generating each fractal will produce results closer to the actual fractal dimension, because a higher number of fractal iterations more closely approximates the ideal infinite fractal.

With regard to the U.S. zip code feature, it is expected that the original and more complex version of the feature, before vertices were simplified, would have a higher fractal dimension value because the fractal dimension is a measure of complexity.

#### **Results**

In the tables below (Fig. 12, Fig. 13,  $\&$  Fig. 14), the first column, with the heading "Grid" Iterations" refers to the number of grid refinements used to calculate the fractal dimension value. A higher number indicates that more box counts and smaller grid sizes were used. The remaining columns, in the tables containing the Koch and Sierpinski fractal results (Fig. 12 & Fig. 13), refer to the number of iterations used to generate the fractal used in the calculation. In the table describing the results for the U.S. zip code feature (Fig. 14), the "Simplified Data" and "Original Data" columns indicate which version of the feature was used in calculations.

# **Koch Snowflake Fractal**

Known dimension: 1.2618 (Mandelbrot, 1992) **Algorithm Output** 

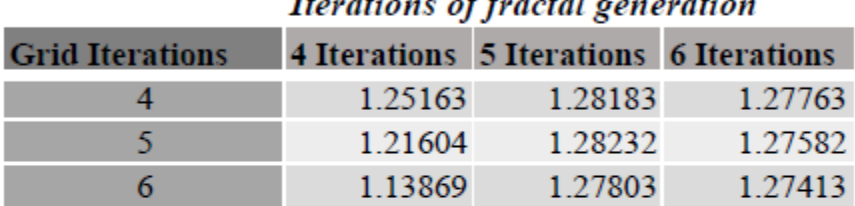

#### **Percent Error**

| Iterations of fractal generation |  |                                        |                                    |  |
|----------------------------------|--|----------------------------------------|------------------------------------|--|
| <b>Grid Iterations</b>           |  | 4 Iterations 5 Iterations 6 Iterations |                                    |  |
|                                  |  |                                        | 0.00805991  0.01587415  0.01254557 |  |
| 5                                |  |                                        | 0.03626565 0.01626248 0.01111111   |  |
| 6                                |  |                                        | 0.09756697 0.01286258 0.00977175   |  |

*Figure 12. Program output and percent error for the Koch fractal*

The Koch fractal results (Fig. 12) demonstrate an increase in accuracy as the number of grid refinements increases, as well as an increase in accuracy as the number of iterations used to generate the fractal increases. Both of these outcomes match the expected results. At four iterations of the fractal itself, the fractal does not yet resemble its fully self-similar shape, thus producing results which are variable and less accurate than the values produced using versions

with higher numbers of iterations. Higher numbers of fractal iterations produced less variable results, when different numbers of grid refinements were used, than lower numbers of fractal iterations.

# Sierpinski Triangle

Known dimension: 1.5849 (Mandelbrot, 1992) **Algorithm Output** 

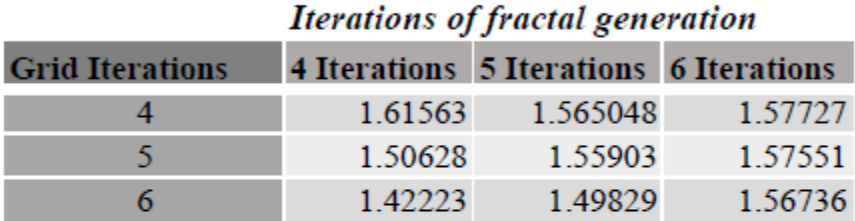

#### **Percent Error**

|                        | Iterations of fractal generation |                                        |                                    |  |  |
|------------------------|----------------------------------|----------------------------------------|------------------------------------|--|--|
| <b>Grid Iterations</b> |                                  | 4 Iterations 5 Iterations 6 Iterations |                                    |  |  |
| 4                      |                                  |                                        | 0.01938924 0.01252571 0.00481418   |  |  |
| 5                      |                                  |                                        | 0.04960565  0.0163228  0.00592466  |  |  |
| 6                      |                                  |                                        | 0.10263739  0.05464698  0.01106694 |  |  |

*Figure 13. Program output and percent error for the Sierpinski fractal*

The Sierpinski fractal output (Fig. 13) is in agreement with the results of the Koch fractal calculations in that higher numbers of iterations when generating the fractals produced generally more accurate results, and that the output values varied less among the fractals which were generated with a higher number of iterations than those generated with a lower number of iterations. However, calculations using the Sierpinski fractal demonstrated that as the number of grid refinements increased, the fractal dimension value decreased and moved further from the correct value. This result is contrary to expectations.

# **US Zip Code 22407 (Fredericksburg)**

**Unknown** dimension

### **Algorithm Output**

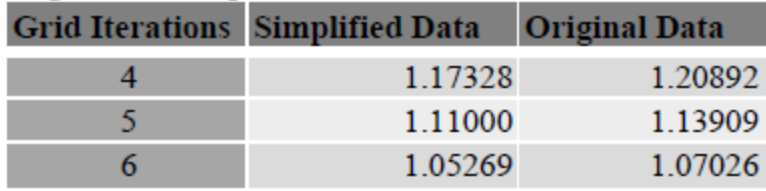

*Figure 14. Program output and percent error for U.S. Zip Code 22407*

The original zip code data (Fig. 14), before being re-digitized and simplified, was shown to have a higher fractal dimension than that of the simplified data at each level of grid iteration. This result matches the expected outcome. An additional observation which can be drawn from these data is that a higher number of grid iterations produced a smaller fractal dimension, when each dataset is examined independently.

#### **Discussion**

The results of the Koch and Sierpinski fractal calculations demonstrate that running the algorithm using fractals generated with higher numbers of iterations produce results which are closer to the actual fractal dimension values. The results using the Koch fractal also support the notion that running a higher number of grid refinements will produce a result that is increasingly closer to the actual value. The results using the Sierpinski fractal contradicted this notion, as the values decreased and moved away from the correct result as the number of grid refinements was increased. However, this can be explained by the fact that the Sierpinski fractal represents a polygonal shape, and the algorithm used only examines the linear boundary of the feature. As a result, when the grid size becomes increasingly fine (as is the case with a higher number of refinements), a smaller proportion of the grid's boxes intersect the feature, because there are large open spaces representing the triangles which would be counted if the polygon area was taken into consideration. As a result, the Sierpinski fractal is best suited to area-based calculations, and the values produced by the algorithm tested have limited accuracy.

Other observations to be made from the fractal results include the fact that there was less variation in the output values when the fractals used were generated with a higher number of iterations, and that the fractals generated with only four iterations were not yet close enough to their mature shape to produce accurate results.

As was expected, the results of the zip code feature output suggest that there is positive association between the complexity of the geographic data and the fractal dimension. At every level of grid refinement, the more complex original dataset had a higher fractal dimension than its simplified counterpart.

#### **Future Work**

Several additions could be made to the program developed in this project. The algorithm currently only handles piecewise linear curve objects, and could be expanded to work with polygon data, taking into account the area which is contained by the shape when performing the box count. The program's efficiency could also be studied, and its speed of execution could likely be improved by changing the implementation of the recursive functions to use a loop. Doing so would also remove the limitation on the number of iterations created by the recursion. If this software was found to be accurate and useful as a GIS tool, a GUI could be developed and the software could be distributed. It could also be extended to support GIS data formats such as those used by ESRI.

One implication of the zip code data results is that the fractal dimension could be used as a measure of data and digitization accuracy  $-$  a set of data which has been collected accurately should be similar in complexity to a known accurate set of data, and further work on this subject could bring to light a useful application of the fractal dimension to this area.

# **Appendix: Python Code**

**i. LineFeature Class (LineFeature.py)**

```
'''LineFeature.py
This class represents a line feature object, which is composed
of LineSegment objects.
Includes a method to calculate the fractal dimension.
Created by Leeanne Jackson, James Madison University
Last edited: March 28, 2014
'''from LineSegment import LineSegment
from Point import Point
from Grid import Grid
import math
class LineFeature(object):
     #Constructor - initialize variables
     def __init__(self, lineSegments = None, fileName = None):
         if lineSegments == None:
             if fileName == None:
                 print "Please supply either a file name or a list of segments."
             else:
                 coordFile = open(fileName, 'r')
                 self._lines = []
                 segment = []
                 line = coordFile.readline()
                while line:
                    i = 0n = len(line)
                    value = ""
                    pair = []
```

```
 while i < n:
                     if line[i] != ",":
                          value = value + line[i]
                     else:
                         i = i + 1break
                     i = i + 1 pair.append(float(value))
                value = ""
                while i < n:
                     if line[i] != "\n":
                          value = value + line[i]
                    i = i + 1 pair.append(float(value))
                value = ""
                segment.append(pair)
                pair = []
                line = coordFile.readline()
                 if len(segment) == 2:
                      self._lines.append(LineSegment(Point(segment[0][0], segment[0][1]), 
                                                      Point(segment[1][0], segment[1][1])))
                     segment = []
         self._boundingBox = self._calculateBox()
         self._grid = Grid(self._boundingBox, 5)
     else: 
         self._lines = lineSegments
         self._boundingBox = self._calculateBox()
         self._grid = Grid(self._boundingBox, 5)
 #Returns fractal dimension value
 #Parameter iterations: The number of iterations to refine
 #the grid 
 def calcFractalDimension(self, iterations):
    grid = self._grid
     lines = []
    points = []
```

```
 proportion = 1
     while iterations > 0:
         print "Iterations remaining: ", iterations
         count = self._boxCount(grid)
         points.append(Point(math.log(1.0/grid.getCellSize()), math.log(count)))
         grid = grid.refineGrid()
         proportion = proportion * 2
         iterations -= 1
   \mathbf{x} = 0 n = len(points)
     while x < n:
         if x < n - 1:
             lines.append(LineSegment(points[x], points[x+1]))
         else:
             lines.append(LineSegment(points[x], points[0]))
        x + = 1 sum = 0.0
     for z in lines:
         if z._slopeIsDefined:
             sum += z.getSlope()
     return sum / len(lines)
 #Helper method for calcFractalDimension - counts the cells
 #in the given grid which intersect with this line feature object
 def _boxCount(self, grid):
   boxCount = 0 flag = False
   for x in grid. cells:
         flag = False
         for y in self._lines:
             if x.intersects(y):
                 boxCount += 1
                flag = True
             if flag:
```

```
 break
```
 **return boxCount**

```
 #Helper method:
 #Returns bounding box of the shape in the following format:
 # [MinPoint, MaxPoint]
 def _calculateBox(self):
    minX = self. lines[0].getEnd().getX()
     minY = self._lines[0].getStart().getY()
    maxX = self. lines[0].getStart().getX()
     maxY = self._lines[0].getStart().getY()
    i = 0 n = len(self._lines)
     while i < n:
         start = self._lines[i].getStart()
        end = self. 1\overline{1}nes[i].getEnd()
         if start.getX() < minX:
             minX = start.getX()
         if start.getX() > maxX:
             maxX = start.getX()
         if end.getX() < minX:
             minX = end.getX()
         if end.getX() > maxX:
             maxX = end.getX()
         if start.getY() < minY:
             minY = start.getY()
         if start.getY() > maxY:
             maxY = start.getY()
         if end.getY() < minY:
             minY = end.getY()
         if end.getY() > maxY:
             maxY = end.getY()
         i += 1
```

```
 box = [Point(minX, minY), Point(maxX, maxY)]
     return box
 #Accessor method for the LineSegment objects which make up
 #this feature.
 def getLines(self):
     return self._lines
```

```
ii. Grid Class (Grid.py)
'''Grid.py
This class represents a grid used in a box count to calculate the
fractal dimension of a feature. It is composed of Cell objects.
Includes methods for refining the grid cells.
Created by Leeanne Jackson, James Madison University
Last Edited: March 30, 2014
'''from Cell import Cell
from Point import Point
from LineSegment import LineSegment
class Grid(object):
     ###
     # Constructor
 # 
     # boundBox
              # The bounding box of the fractal to be contained
              # by this grid. format [minPoint, maxPoint]
     # proportion
     # An int (x) representing the size of the cells in relation to the grid.
    # cell = 1/x * (grid size)
     ###
     def __init__(self, boundBox, proportion):
         height = abs(boundBox[1].getY() - boundBox[0].getY())
        width = abs(boundBox[1].qetX() - boundBox[0].qetX()) self._cells = []
         self._bound = boundBox
```

```
 if height > width:
             self._distance = height
        else:
             self._distance = width
         self._proportion = proportion
         self._cellSize = self._distance / float(self._proportion)
         self._createCells(boundBox[0], self._distance / float(proportion), 
                           proportion - 1, True, True, True)
    ###
     # Create a cell using its bottom-left point - a Point object
     # Distance parameter is the length of one side of the cell
 #
     # Appends the new cell to the _cells attribute
 #
     # Parameters lowRight, upLeft, upRight are boolean values indicating which points in relation
     # to this point should be calculated. For example, if the Cell is the upper-rightmost Cell in 
     # the Grid, no other cells will be calculated using its points
     #
    ###
    def _createCells(self, lowerLeft, distance, iterations, lowRight, upLeft, upRight):
        lowerRight = []
        upperLeft = []
        upperRight = []
        lowerRight = Point(lowerLeft.getX() + distance, lowerLeft.getY())
        upperLeft = Point(lowerLeft.getX(), lowerLeft.getY() + distance)
        upperRight = Point(lowerLeft.getX() + distance, lowerLeft.getY() + distance)
         top = LineSegment(upperLeft, upperRight)
        bottom = LineSegment(lowerRight, lowerLeft)
        left = LineSegment(lowerLeft, upperLeft)
         right = LineSegment(upperRight, lowerRight)
         self._cells.append(Cell(top, bottom, left, right))
```

```
 if iterations > 0:
             if lowRight:
                 self._createCells(lowerRight, distance, iterations - 1, True, False, False)
             if upLeft:
                 self._createCells(upperLeft, distance, iterations - 1, False, True, False)
             if upRight:
                 self._createCells(upperRight, distance, iterations - 1, True, True, True)
    ###
     # Use createCells to divide cells into a finer grid
 #
     # Halves the dimensions of the grid cells, increasing the number of cells.
 #
     # Returns a new grid as the result - current grid is not modified.
     ###
     def refineGrid(self):
       newGrid = Grid(self. bound, self. proportion * 2) return newGrid
     #Accessor method for the Grid size (length of one side)
     def getDistance(self):
         return self._distance
     #Accessor method for the length of one side of each Cell. 
     def getCellSize(self):
         return self._cellSize
     #Debug print method
     def toString(self):
        print "Grid with cells: \n"
         for cell in self._cells:
             cell.toString()
```

```
iii. Cell Class (Cell.py)
'''Cell.py
This class represents a grid cell, and includes methods
for detect intersection with LineSegment objects.
Created by Leeanne Jackson, James Madison University
Last Edited: March 30, 2014
'''from LineSegment import LineSegment
class Cell(object):
     ###
     # Constructor
 # 
     # top
     # The top line segment bounding this cell.
     # bottom
             The bottom line segment bounding this cell.
     # left
     # The left line segment bounding this cell.
     # right
     # The right line segment bounding this cell.
     ###
     def __init__(self, top, bottom, left, right):
         self._top = top
         self._bottom = bottom
         self._left = left
         self._right = right
```
#### **###**

 **# Returns true if grid cell space intersects the given line segment. Returns false # otherwise.**

```
 #
    # Touching any part of the box constitutes intersection, as does being completely
     # contained by the box.
 #
    # Parameter line is a LineSegment object
    ####
    def intersects(self, line):
        if (line.intersects(self._top) or line.intersects(self._bottom) or 
            line.intersects(self._left) or line.intersects(self._right)):
             return True
        minPoint = self._bottom.getEnd()
       maxPoint = self.\ttop.getEnd() if (minPoint.isLess(line.getStart()) and maxPoint.isGreater(line.getStart()) and
             minPoint.isLess(line.getEnd()) and maxPoint.isGreater(line.getEnd())):
             return True
        return False
    # Printing method for debugging output
    def toString(self):
        print ("Cell with Line Segments:\n Top:\n" + self._top.toString() + "\nBottom:\n" + 
                 self._bottom.toString() + "\nLeft:\n" + self._left.toString() + "\nRight:\n" +
                 self._right.toString() + "\n")
```
**iv. LineSegment Class (LineSegment.py)**

```
'''LineSegment.py
This class represents a single line segment, which has
a start and end point. The coordinates are represented
using Point objects.
Created by Leeanne Jackson, James Madison University
Last Edited: March 30, 2014
'''import math
class LineSegment(object):
     ###
     # Constructor
     # 
     # start
     # The first (start) Point
     # end
     # The second (end) Point
     ###
     def __init__(self, start, end):
         self._start = start
         self._end = end
         self._slopeIsDefined = False
         self._slope = self._findSlope()
     #Accessor method for the start point
     def getStart(self):
         return self._start
     #Accessor method for the end point
     def getEnd(self):
```

```
 return self._end
 #Accessor method for the slope
 def getSlope(self):
     return self._slope
 ###
 # Determines whether the calling LineSegment object
 # intersects the parameter LineSegment object.
 # Returns a boolean value
 ###
 def intersects(self, other):
     otherStart = other.getStart()
     otherEnd = other.getEnd()
    x1 = self. start.getX()x2 = self. end.getX()
     x3 = otherStart.getX()
    x4 = \text{otherEnd.getX}y1 = self. start.getY()y2 = self. end.getY()
    y3 = otherStart.getY()
    y4 = otherEnd.getY()
    denom = (y4-y3)*(x2-x1) - (x4-x3)*(y2-y1) if abs(denom) < 0.000001:
         return False
     ua = ((x4-x3)*(y1-y3) - (y4-y3)*(x1-x3))/denom
     ub = ((x2-x1)*(y1-y3) - (y2-y1)*(x1-x3))/denom
     if (0 < ua < 1) and (0 < ub < 1):
         return True
     return False
```

```
 # Debugging print method
 def toString(self):
     return ("Line segment\nStart Point: " + self._start.toString() + "End Point: " + 
               self._end.toString() + "\n")
 # Helper method which calculates slope of the line 
 def _findSlope(self):
    \overline{\text{if}} not (abs(self. end.getX() - self. start.getX()) < 0.000001):
         self._slopeIsDefined = True
     if self._slopeIsDefined:
         return((self._end.getY() - self._start.getY()) / (self._end.getX() –
                  self._start.getX()))
```

```
v. Point Class (Point.py)
```

```
'''Point.py
This class represents a single vector (point), which has
both an x and a y coordinate. 
Created by Leeanne Jackson, James Madison University
Last Edited: March 30, 2014
'''class Point(object):
     # Constructor
     def __init__(self, xValue, yValue):
         self._xCoord = xValue
         self._yCoord = yValue
     # Accessor method for the X value
     def getX(self):
         return self._xCoord
     # Accessor method for the Y value
     def getY(self):
         return self._yCoord
     # Debugging output method
     def toString(self):
         return("(" + str(self._xCoord) + "," + str(self._yCoord) + ")")
     # Returns true if both the X and Y values of this Point are greater
     # than those of the parameter Point
     def isGreater(self, other):
         if self._xCoord > other.getX() and self._yCoord > other.getY():
             return True
         return False
```

```
 # Returns true if both the X and Y values of this Point are less
 # than those of the parameter Point 
 def isLess(self, other):
     if self._xCoord < other.getX() and self._yCoord < other.getY():
         return True
     return False
```
**vi. Driver for Coordinate File Input (Coordinate\_File\_Test.py)**

**### # Line Feature from File Fractal Dimension Test # Created by Leeanne Jackson, James Madison University # Last Edited April 4, 2014 ###**

**from Point import Point from LineSegment import LineSegment from LineFeature import LineFeature**

```
fractal = LineFeature(fileName = "Koch_Coordinates_4_iter.txt")
```

```
result = fractal.calcFractalDimension(4) 
print "Expected value: 1.2618, Mandelbrot, The Fractal Geometry of Nature 1982"
print "Actual value: ", result
```
**vii. Driver for Sierpinski Fractal Coordinate List Input (Sierpinski\_Test.py)**

```
###
# Sierpinski Fractal Test for Calculating Fractal Dimension 
# Created by Leeanne Jackson, James Madison University
# Last Edited January 14, 2014
###
from Point import Point
from LineSegment import LineSegment
from LineFeature import LineFeature
# Define XY coordinates of points A, B, C of Sierpinski Triangle
A = Point(0.0, 0.0)
B = Point(16.0, 32.0)
C = Point(32.0, 0.0)
# Set number of iterations for fractal
it = 4lines = []
###
# Function: sierpinski
#
# Recursively calculates coordinates that form the inner triangle which
# divides a Sierpinski triangle.
#
# Parameters:
#
# A,B, and C Arrays containing the XY coordinates forming a triangle
# iterations Number of iterations in the fractal
###
def sierpinski(A, B, C, iterations):
     if iterations > 0:
         # Calculate coordinates of inner triangle
         D = Point(B.getX(), A.getY())
         E = Point(((B.getX() - A.getX())/2.0) + A.getX(),((B.getY() - A.getY())/2.0) + A.getY())
```

```
F = Point(((C.getX()) - B.getX()) / 2.0) + B.getX()), E.getY() # Store coordinates
         lines.append(LineSegment(D,E))
         # Line E->F
         lines.append(LineSegment(E,F))
         # Line F->D
         lines.append(LineSegment(F,D))
         # Subtract number of iterations
         iterations -= 1
         # Recurse, calculating coordinates for inner triangles of
         # the triangles created by the new lines.
         sierpinski(A, E, D, iterations)
         sierpinski(E, B, F, iterations)
         sierpinski(D, F, C, iterations) 
##Main method:
# Call sierpinski function with coordinates of A,B,C
sierpinski(A, B, C, it)
sierpinskiFractal = LineFeature(lines)
#Calculate fractal dimension and output
result = sierpinskiFractal.calcFractalDimension(4)
print "Expected value: 1.5849, Mandelbrot, The Fractal Geometry of Nature 1982"
```

```
print "Actual value: ", result
```
#### **Bibliography**

- Bell, J. A. (n.d.). Fractals. Southeastern Louisiana University. Retrieved April 7, 2014, from https://www2.southeastern.edu/Academics/Faculty/jbell/fractals.html.
- Corbit, J. D., & Garbary, D. J. (1995). Fractal Dimension as a Quantitative Measure of Complexity in Plant Development. Proceedings: Biological Sciences, Vol. 262, No. 1363, pp. 1-6.
- Devaney, R. L. (1995). The Sierpinski Triangle. *Boston University Department of Mathematics and Statistics*. Retrieved April 7, 2014, from http://math.bu.edu/DYSYS/chaosgame/node2.html.
- Duckham, M., & Worboys, M. (2004). *GIS: A Computing Perspective (Second Edition)*. CRC Press.
- Knight, J. (n.d.). GIS Based Compactness Measurement Using Fractal Analysis. *Spatial Information Science and Engineering, University of Maine*. Retrieved April 14, 2013. From http://www.spatial.maine.edu/~onsrud/ucgis/testproc/knight/knight.html.
- Kraenzle, H. (1992). Fraktale Modellierung von Kuestenlinien. *Geo-Informations-Systeme, Wichmann Verlag Karlsruhe,* Vol. 1, 1992, pp. 12-17.
- Mandelbrot, B. B. (1982). *The Fractal Geometry of Nature.* San Francisco: W.H. Freeman and Company
- Olsen, E.R., Ramsey, R.D., & Winn, D.S. (1993). A Modified Fractal Dimension as a Measure of Landscape Diversity. *Photogrammetric Engineering & Remote Sensing*, Vol. 59, No. 10, pp. 1517-1520.
- Ran, K. (2008). Calculating Fractal Dimension from Vector Images. *TJHSST Computer Systems Laboratory*
- Shamsgovara, A. (2012). Analytic and Numerical Calculations of Fractal Dimensions. *Royal Institute of Technology, KTH.* Research Academy for Young Scientists.